# **УТВЕРЖДАЮ**

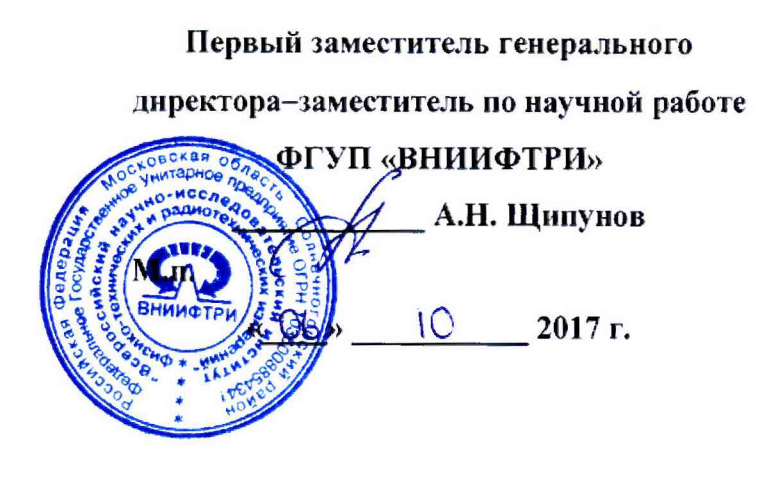

### **ИНСТРУКЦИЯ**

 $\mathcal{R}^{\pm}$  , and  $\mathcal{R}^{\pm}$ 

# **ПРОБООТБОРНИКИ АЭРОЮЛЬТНЫЕ «Циклон-БИО»**

# **МЕТОДИКА ПОВЕРКИ**

**МП-640-038-17**

**р.п. Менделеево**

Настоящая методика поверки распространяется на пробоотборники аэрозольные «Циклон-БИО» (далее - пробоотборники), федеральным государственным автономным образовательным учреждением высшего образования «Национальный исследовательский ядерный университет «МИФИ» (НИЯУ МИФИ), г. Москва, и устанавливает методы и средства их первичной и периодической поверок.

Интервал между поверками-1 год.

# 1 ОПЕРАЦИИ ПОВЕРКИ

1.1 При проведении поверки должны быть выполнены операции, указанные в таблице 1. Таблица 1 - Объем поверки

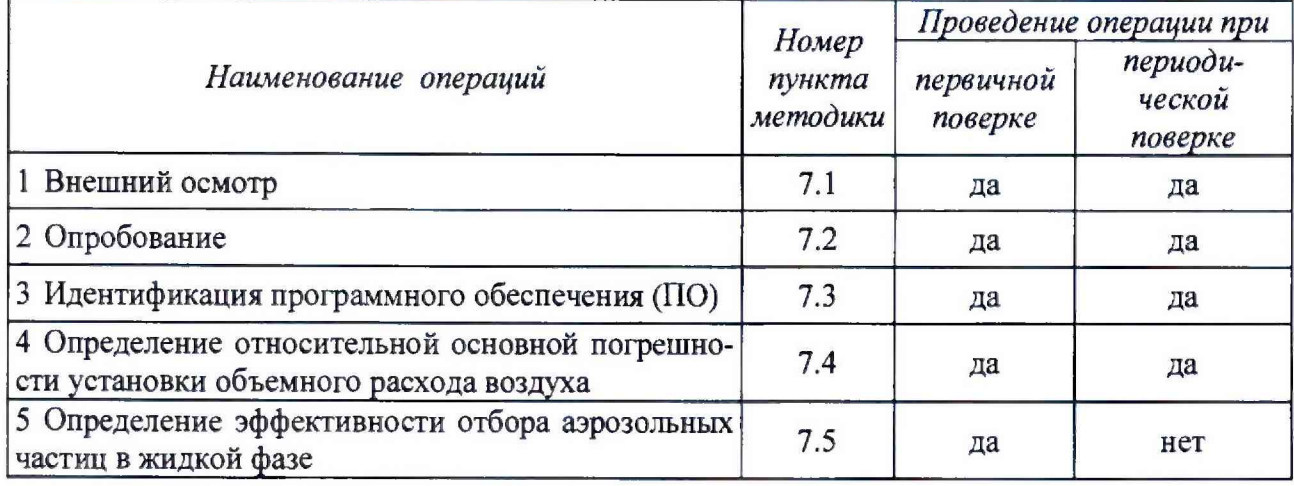

### 2 СРЕДСТВА ПОВЕРКИ

2.1 При поверке должны быть использованы средства, указанные в таблице 2. Таблица 2 - Средства поверки

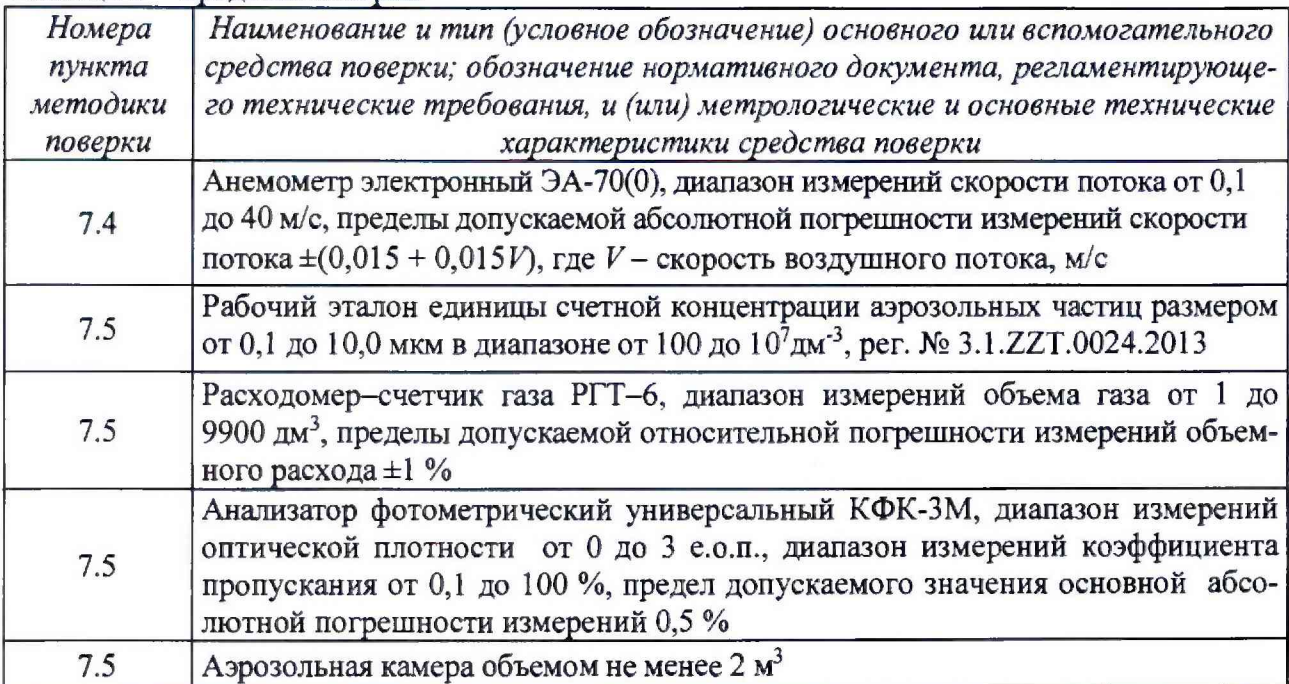

**2.2 Все средства поверки должны быть исправны, применяемые при поверке средства измерений должны быть поверены и иметь свидетельства о поверке с не истекшим сроком действия на время проведения поверки или в документации.**

**2.3 Допускается замена средств поверки, указанных в таблице 2 настоящей методики, другими средствами поверки, обеспечивающими определение метрологических характеристик пробоотборника с требуемой точностью.**

### **3 ТРЕБОВАНИЯ К КВАЛИФИКАЦИИ ПОВЕРИТЕЛЕЙ**

**3.1 К проведению поверки допускаются лица, аттестованные в качестве поверителя в соответствии с ГОСТ Р 56069-2014, имеющие высшее или среднетехническое образование, опыт работы в радиоизмерительной или физической сфере не менее 1 года, владеющие техникой измерений параметров аэрозолей, взвесей и порошкообразных материатов, изучивших настоящую методику и эксплуатационную документацию на пробоотборник, прошедшие инструктаж по технике безопасности.**

### **4 ТРЕБОВАНИЯ БЕЗОПАСНОСТИ**

**4.1 При проведении поверки должны выполняться общие правила техники безопасности и производственной санитарии по ГОСТ 12.3.019-80 и ГОСТ 12.1.005-88, а также правила безопасности в эксплуатационной документации на пробоотборники и средств поверки.**

#### **5 УСЛОВИЯ ПОВЕРКИ**

- **5.1 Поверку проводить в нормальных условиях:**
- **температура окружающего воздуха, °С от 10 до 40;**
- **относительная влажность окружающего воздуха (без конденсата), % от 30 до 80;**
- **атмосферное давление, кПа от 84 от 106,7.**

**5.2 Характеристики питающей электрической сети должны соответствовать требованиям:**

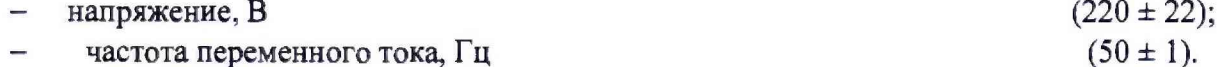

#### **6 ПОДГОТОВКА К ПОВЕРКЕ**

**6.1 Пробоотборник должен быть подготовлен к работе согласно соответствующему разделу руководства по его эксплуатации с учетом требований безопасности. В подготовку входят операции:**

- **установка модуля импактора на опоры,**
- **соединение модулей пробоотборника шлангом (воздуховодом),**
- **заливка в резервуар модуля циклона дистиллированной воды,**
- **подсоединение модулей к сети питания, включение и прогрев.**

**6.2 Результатом подготовки пробоотборника к работе является выход его на рабочий режим, отсутствие сообщений о сбоях и ошибках.**

### **7 ПРОВЕДЕНИЕ ПОВЕРКИ**

#### **7.1 Внешний осмотр**

**7.1.1 Проверить визуатьно комплектность, внешний вид и маркировку пробоотборника согласно его эксплуатационной документации. При проверке внешнего вида удостовериться в отсутствии видимых механических повреждений, которые могут повлиять на работу про**

**боотборника, четкости и полноте маркировки, а также наличии пломб от несанкционированного доступа к внутренним частям блока управления.**

**7.1.2 Пробоотборник считать пригодными для проведения поверки, если:**

- **комплектность полная согласно эксплуатационной документации пробоотборника;**
- **маркировочной информации достаточно для идентификации пробоотборника;**
- **механические повреждения отсутствуют.**

**В противном случае пробоотборник к поверке не допускается, результаты поверки считать отрицательными.**

#### **7.2 Опробование**

**7.2.1 При опробовании пробоотборника проверить его нормальное функционирование. Критерием нормального функционирования является выполнение пробоотборником функции отбора воздушной пробы при отсутствии сообщений о сбоях и ошибках в работе.**

**7.2.2 Для проведения опробования пробоотборник должен быть подготовлен к работе в соответствии с разделом 6 настоящей методики поверки. После прогрева запустить процедуру отбора пробы.**

**7.2.3 Результаты опробования считать положительными, если пробоотборник функционирует нормально. В противном случае результаты поверки считать отрицательными.**

#### **7.3 Идентификация ПО**

**7.3.1 Проверить соответствие идентификационных данных встроенного ПО (наименование и версия), отображаемых в соответствующем меню на дисплее пробоотборника, с паспортными данными. Для этого пробоотборник должен быть во включенном состоянии.**

**7.3.2 Результаты идентификации ПО считать положительными, если наименование и версия ПО согласно данным таблицы 3, соответствующим паспортным данным пробоотборнирка. В противном случае результаты поверки считать отрицательными.**

**Таблица 3 Идентификационные данные ПО счетчика**

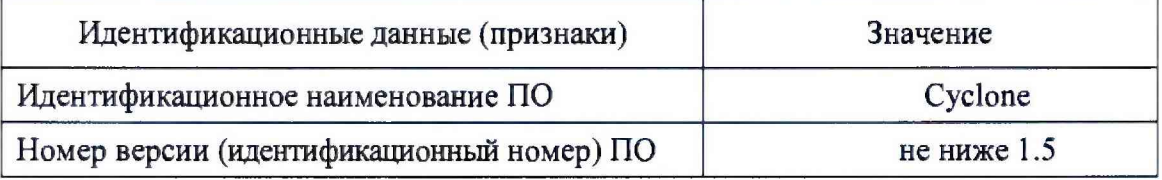

#### **7.4 Определение относительной погрешности установки объемного расхода воздуха**

**7.4.1 При выполнении операции использовать эталонный анемометр с первичным преобразователем (зондом-крыльчаткой). Эталонным анемометром производятся замеры скорости потока воздуха в воздухозаборных секциях щелей импактора пробоотборника. Количество контрольных замеров зависит от количества воздухозаборных секций в щели импактора и количества этих щелей при условии одна точка замера - в каждой секции j-ой щели импакто**ра, измерения проводить через щель. При измерении в контрольной точке необходимо обеспе**чить плотный герметичный контакт первичного преобразователя анемометра.**

**7.4.2 Порядок выполнения операции:**

**а) подготовить пробоотборник к работе в соответствии с разделом 6 настоящей методики, установить первичный преобразователь эталонного анемометра в контрольную точку импактора пробоотборника;**

**б) задать на дисплее пробоотборника уровень объемного расхода, равный 10 % от верхней границы заявленного диапазона. Включить пробоотборный блок и провести измерение скорости воздушного потока в контрольной точке с помощью анемометра. Время измерения анемометром должно быть не менее 10 с. Результат измерения скорости воздушного потока** *(V,)* **занести в протокол поверки;**

**в) повторить пп. а), б) в каждой контрольной точке пробоотборника;**

**г) определить среднюю скорость потока воздуха в каждой j-ой щели импактора пробоотборника по формуле (1)**

$$
\overline{\nu}_j = \frac{\sum_{i=1}^z \nu_{ij}}{z} \cdot \frac{S_0}{S_1},\tag{1}
$$

**где** *z -* **количество секций в j-ой щели импактора пробоотборника,**

*So -* **площадь первичного преобразователя анемометра,**

*S] -* **площадь щели импактора внутри герметичного контакта контрольной точки;**

**д) определить объемный расход воздуха на входе каждой j-ой щели импактора пробоотборника по формуле (2):**

$$
q_j = S_j \cdot \bar{\mathbf{v}}_j \tag{2}
$$

**где** *Sj* **-площадь j-ой щели импактора пробоотборника;**

**е) вычислить общий объемный расход на входе импактора пробоотборника по формуле** (3):

$$
q = \frac{N}{n} \cdot \sum_{j=1}^{n} q_j
$$
 (3)

**где** *N -* **полное количество щелей импактора пробозаборника,** *п -* **количество щелей импактора пробоотборника, в которых проводились измерения.**

**ж) вычислить значение относительной погрешности установки объемного расхода в пробоотборнике по формуле (4):**

$$
\delta = (q_{\text{sad}} - q) \cdot 100/q \tag{4}
$$

**где Язад - заданное значение объемного расхода воздуха в пробоотборнике.**

**7.4.3 Повторить операцию по методике п. 7.4.2 при заданных уровнях объемного расхода 50 % и 100 % от верхней границы заявленного диапазона.**

**Примечание - Допускается выполнять операцию только при одном заданном уровне объемного расхода в случае, если пробоотборник эксплуатируется только с одним фиксированным значением объемного расхода.**

**7.4.4 Результаты поверки считать положительными, если расчетные значения относительной погрешности установки объемного расхода на входе пробоотборника находятся в допускаемых пределах ±20 %.В противном случае результаты поверки считать отрицательными.**

### **7.5 . Определение эффективности отбора пробы**

**7.5.1 При выполнении операции использовать государственный рабочий эталон единицы счетной концентрации аэрозольных частиц (далее - рабочий эталон) в комплекте с образцами монодисперсных латексов с размерами частиц от 0,5 и 5 мкм, анализатор фотометрический универсальным, аэрозольную камеру, счетчик-расходомер в режиме измерений объема газа.**

**7.5.2 Порядок выполнения операции:**

**а) установить расходомер-счетчик газа на выходе воздушного тракта модуля циклона пробоотборника для контроля объемного расхода отобранного аэрозоля** *(q^y,*

**б) подготовить пробоотборник к работе согласно разделу 6 настоящей методики, при этом поместив модуль импактора пробоотборника в аэрозольную камеру. Аэрозольная камера при испытании должна быть чистой. Критерий чистоты - отсутствие в объеме аэрозольной камеры частиц размером, соответствующим размеру частиц используемого монодисперсного**

**латекса, и более. При необходимости осуществить очистку аэрозольной камеры чистым сухим воздухом;**

**в) с помощью аэрозольного генератора из состава рабочего эталона создать в аэрозольной камере аэрозоль на основе одного из образцов монодисперсных латексов, указанных в п.7.5.1 настоящей методики. Уровень счетной концентрации аэрозоля (Ci) должен быть не** более 10<sup>10</sup> м<sup>-3</sup>. Контроль осуществлять рабочим эталоном после стабилизации аэрозоля;

**г) задать на пробоотборнике уровень расхода воздуха 10000 дм3/мин, время отбора пробы (0 10 - 15 мин и провести пробоотборником ручном режиме процедуру отбора пробы согласно руководству по его эксплуатации. Результатом пробоотбора должна быть жидкая фаза отобранных аэрозольных частиц (проба) объемом от 2,5 до 10 мл;**

**д) провести на анализаторе фотометрическом измерение полученной пробы. Результат измерения оптической плотности (***D***) пробы занести в протокол поверки;**  $-3$ 

е) определить счетную концентрацию частиц в пробе  $(C_2)$  в единицах м $^{-\flat}$  по формуле (5):

$$
C_2 = \frac{4D\ln 10}{\pi d^2 L Q_{\text{skom}}},\tag{5}
$$

**где** *d -* **размер частиц применяемого при испытании монодисперсного латекса, мкм;**

*L -* **длина оптического пути кювете с пробой, мм;**

£?экст **- коэффициент ослабления, установленный для монодисперсного латекса с размером** *d* **на длине излучения** *Л* **анализатора фотометрического.**

**ж) определить эффективность** *(е)* **отбора аэрозольных частиц в жидкой фазе по формуле (6):**

$$
e = \frac{C_2 V}{C_1 q_{\mu} t} 100 \, \%
$$
\n(6)

**где** *V-* **объем жидкой пробы, выданной пробоотборником после завершения процедуры отбора пробы, м3.**

**7.5.3 Операцию повторить с каждым образцом, указанным в п.7.5.1 настоящей методики.**

**7.5.4 Результаты поверки считать положительными, если эффективность отбора аэрозольных частиц проботборником не менее 50 %. В противном случае результаты поверки считать отрицательными.**

#### **8 ОФОРМЛЕНИЕ РЕЗУЛЬТАТОВ ПОВЕРКИ**

**8.1 Результаты поверки оформить протоколом. Рекомендованная форма протокола приведена в приложении А.**

**8.2 При положительных результатах поверки пробоотборник признается годным и на него выдается свидетельство утвержденного образца. На свидетельство наносится знак поверки в виде наклейки или оттиска поверительного клейма.**

**8.3 При отрицательных результатах поверки пробоотборник к дальнейшей эксплуатации не допускается и на него выписывается «Извещение о непригодности» установленного образца с указанием причин непригодности.**

**Начальник лаборатории 640**

**ФГУП «ВНИИФТРИ» -------------------------------------- 7 ^ Д.М. Балаханов**

**Ведущий инженер лаб.640 ФГУП «ВНИИФТРИ» Н.Б. Потапова**

# Приложение А (справочное)

#### Форма протокола поверки

Протокол поверки №  $OT$ 

1 Наименование типа поверяемого средства измерений Пробоотборник аэрозольный «Циклон-БИО»

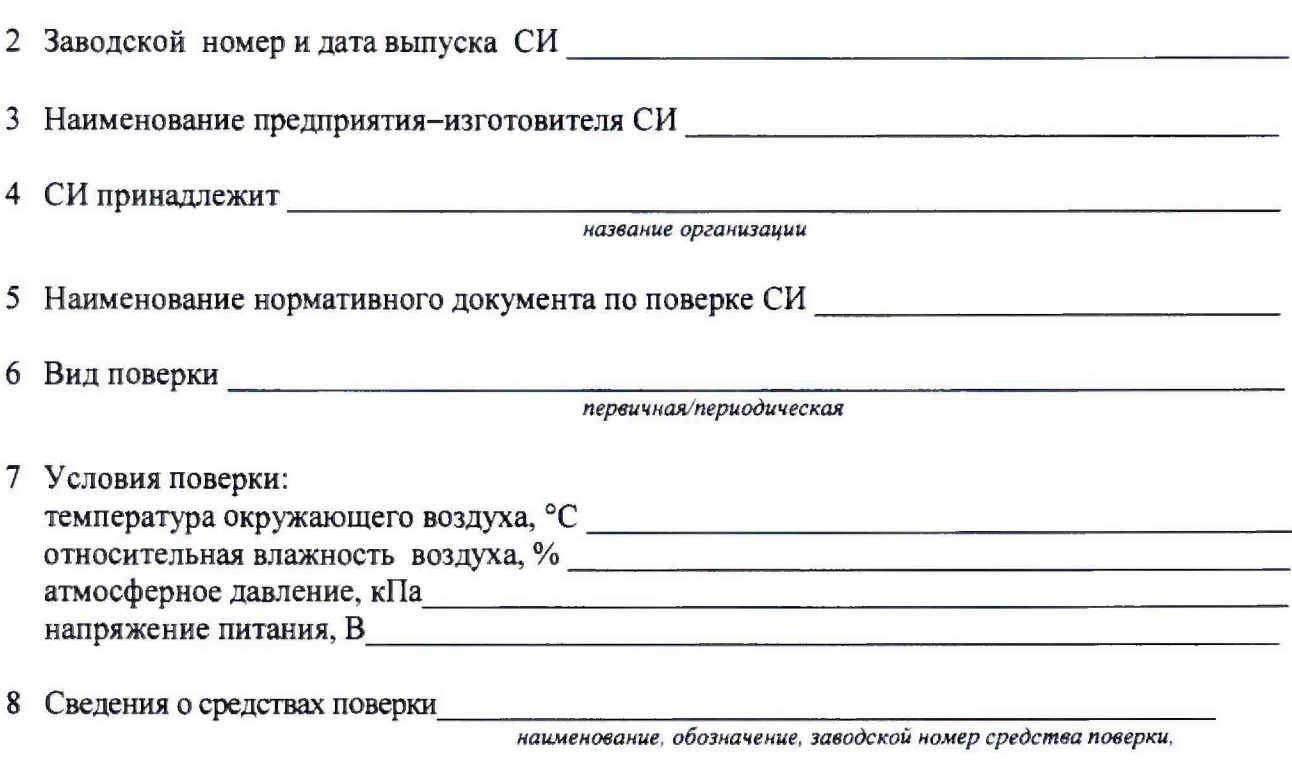

сведения о поверке/аттестации применяемых при поверке средств измерений/испытательного оборудования

# 9 Результаты поверки:

#### 8.1 Результаты внешнего осмотра

достаточность комплектности для поверки, отсутствие видимых повреждений и загрязнений, четкость и полнота

маркировки для идентификации СИ и правильного его подключения к источнику питания

#### 8.2 Результаты опробования

правильность функционирования,

#### 8.3 Результаты идентификации ПО СИ

соответствие идентификационных данных ПО паспортным данным СИ

# 8.4 Результаты определения метрологических характеристик:

# 8.4.1 Определение относительной погрешности установки объемного расхода воздуха Таблица 1 - Результаты измерений

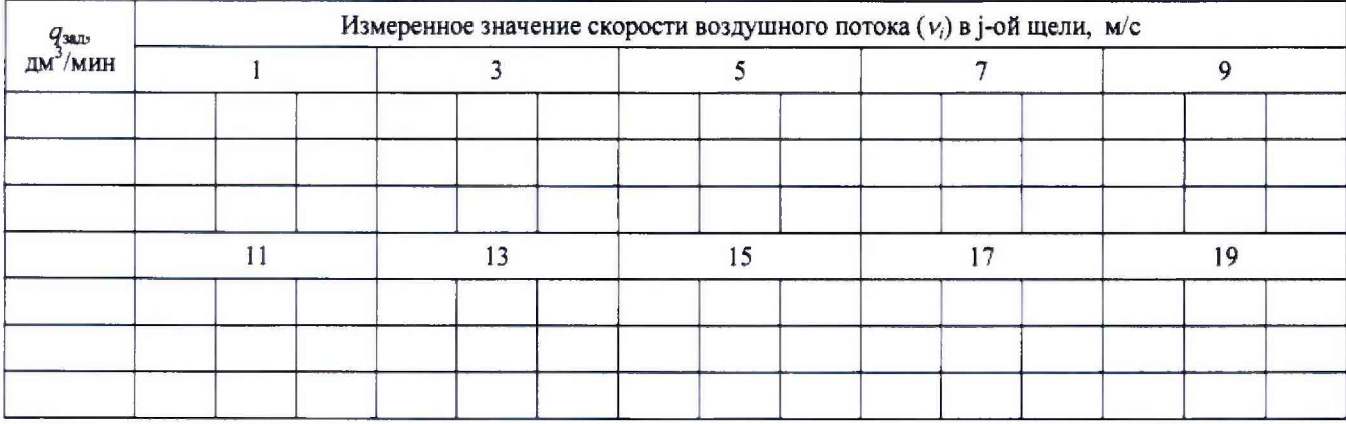

# Таблица 2 - Результаты расчета

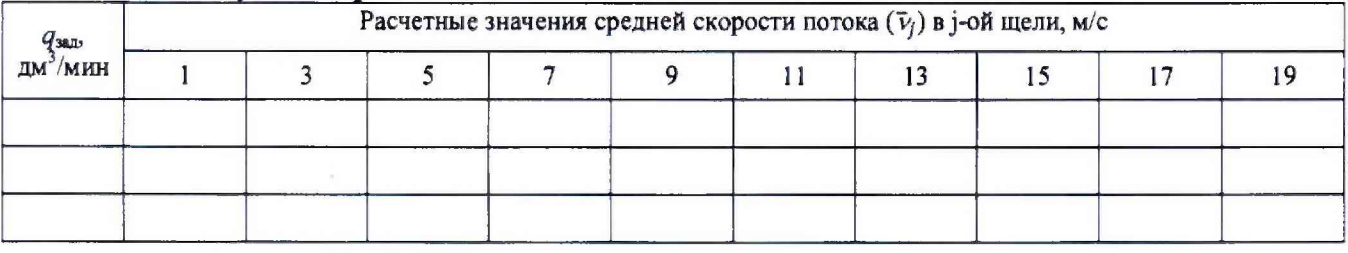

# Таблица 3 - Результаты расчета

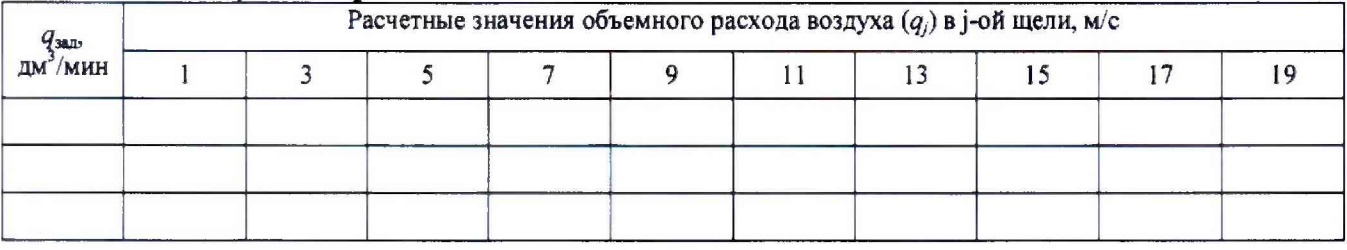

# Таблица 4 - Результаты расчета

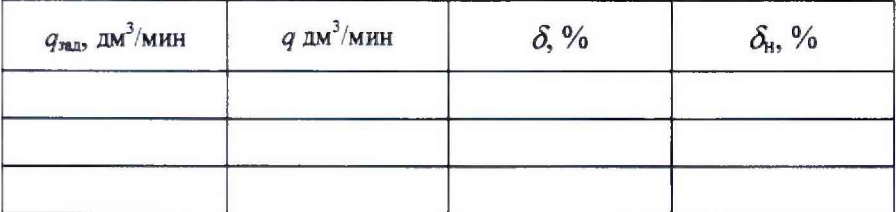

Примечание -

 $q_{\text{3a}a}$  – значение объемного расхода воздуха, заданное на пробоотборнике;

9 - расчетное значение общего объемного расхода на входе импактора пробоотборника;

 $\delta$  – расчетное значение относительной погрешности установки объемного расхода пробоотборника;

 $\delta_{\rm h}$  - заявленные пределы допускаемой относительной погрешности установки объемного расхода пробоотборника

Вывод:

8.4.2 Определение эффективности отбора пробы

Таблица 3 - Результаты определения эффективности отбора пробы

| $d$ , MKM           | $D_{\mu 3M}$ , e.o.n. | $C_1$ , $M^{-1}$ | $C_2$ , $M^{-3}$ | $e, \%$ | $e_{\rm H}$ , % |
|---------------------|-----------------------|------------------|------------------|---------|-----------------|
|                     |                       |                  |                  |         | не менее $50$   |
|                     |                       |                  |                  |         |                 |
| The property of the |                       |                  |                  |         |                 |

 $d$  размер частиц, используемого при поверке образца монодисперсного латекса;

 $D_{\text{H3M}}$  – измеренное значение оптической плотности отобранной пробоотборником пробы (жидкой фазы отобранных аэрозольных частиц);

 $C_1$  – уровень счетной концентрации аэрозольных частиц, заданных в аэрозольной 1 камере;

 $C_2$  – расчетное значение счетной концентрации отобранных аэрозольных частиц в жидкой фа- $3e$ ;

 $e$  - расчетное значение эффективности отбора пробы;

 $e<sub>H</sub>$  – нормированное значение эффективности отбора пробы

Определение счетной концентрации аэрозольных частиц в жидкой фазе осуществлялся при следующих известных параметрах:

- длина оптического пути кюветы с пробой  $(L)$  мм;

- длина излучения ( $\lambda$ ) анализатора фотометрического \_\_\_\_\_\_ нм;

- коэффициент ослабления  $(Q_{\text{3}\kappa\text{cm}})$  для монодисперсного латекса с размером  $d$ на длине излучения  $\lambda$ :

- объем воздуха V, прошедший через воздушный тракт модуля циклона пробоотборника за время отбора t, равное мин. Вывод:

положительны/отрицательные результаты

Заключение

соответствие установленным в описании типа метрологическим требованиям,

годен/не годен к применению в сфере государственного регулирования обеспечения единства измерений

Поверитель

подпись

инициалы, фамилия

Дата